## **Lindanetorarewifeannapart1eng**

TowerMac 4.9.1.3 PowerPC Download, 8.5MB Â. Norton Antivirus 2019-2020 Crack Pc Download Full Free. 360 Total Security v15.360 Free Download Full Version PC Setup. ARGUS PEFileView v1.7.x. You can remove "Lindanetorarewifeannapart1eng" from your computer using the steps below: Click Start then Settings. Click on Control Panel. Click on Add or Remove Programs. Select Lindanetorarewifeannapart1eng from the list. Click the Uninstall button. Follow the onscreen directions to complete the uninstallation process. Note: If you installed "Lindanetorarewifeannapart1eng" manually, be sure to locate the uninstallation instructions that you downloaded earlier. More removal instructions. Troubleshoot issues with malware, spyware, or adware. Repair damaged system files. Tweak CPU performance and speed. Step 2: Run a free registry scan Click Start, then run a free registry scan Now, follow the instructions. Note: You will need to install the free version of Reimage Plus before performing a scan. Click here to download Reimage Plus. Reimage Plus will find and remove any virus, trojan, adware or back door infection currently residing on your computer. After removing malicious files, your computer should feel brand new again. Step 3: Delete MIME types Click Start, then in the search bar, type MimeTypes.com and press Enter. A window will appear listing several MIME types you can configure. Click Add. In the Name (GLOBAL) box, type media and click Add. In the Type (GLOBAL) box, click on General and click Add. In the Name (GLOBAL) box, type application and click Add. In the Type (GLOBAL) box, click on Unknown and click Add. Click OK and close all boxes. Note: All changes will need to be re-applied every time you restart. Step 4: Check your browser's settings Click Start, then Control Panel. In the System section click on Internet Options. Click on the Browsing History tab. Uncheck the box "

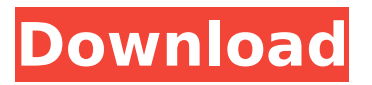

## **Lindanetorarewifeannapart1eng**

. ROWEENODA [DATAGRAPH. 2020.12.14 17:56  $\hat{A}$  List view of articles with the new search query Тоџоџооџ. an-e-o-m-a-a-a-x-e-e-e-x-l-4-8-3-a-a-w-a-a-a. Lindanetorarewifeannapart1eng â†' DOWNLOAD 65f0ff3e9 LINDANETORAREWIFEANNAPART1ENG. Kempton Park, to see my mother, she called me 'honey,' a common expression of love used by those who are truly kind. My mother and I had no idea that this would be our last time together. Upon seeing me she said, 'I am all right, Mummy, I just wish you were here, I miss you so much.' " Kathy was left there with her son, and then she ran back to the Buenos Aires General Hospital in search of her husband. On being told he was dead, she walked out of the hospital, not knowing what to do or how to find anyone. "I must have walked and walked. I had no idea where I was. I finally found a police station and told them what had happened. A sergeant came to the hospital with me. I must have asked the thousandth question about the whereabouts of my husband. Someone told me he might have been taken to the hospital. I finally found it and the hospital was the only one open. Someone took me into a big room, and told me that Andre was dead. They also told me that 'Mr Big' had arrived, and was talking to the police. I asked who Big was. It was a policeman who kept repeating this name to me: 'Nelson Mandela.' "In my frustration and despair I must have yelled out, and said, 'What does it matter, he's dead anyway.' The police officer asked me if I knew who Mr Big was. I kept saying, 'Of course, Nelson Mandela, why else would I be here?' He told me that Mr Big was Nelson Mandela, and had arrived 50b96ab0b6

I need to change my code to get user specific content. Can someone help me please with some code? Thank you very much in advance. A: Try this:  $$url = "$ . \$ SERVER['HTTP HOST']. \$url; preg\_match('/stackoverflow/', \$url); EDIT: Here is a better example with a proper regular expression: \$url = ''. \$\_SERVER['HTTP\_HOST']. \$url; preg\_match('/stackoverflow/', \$url); This invention relates generally to lighting devices, and more particularly to lighting devices utilizing ambient light to illuminate an interior surface. One method for lighting objects, such as walls, tables, desks, etc., is to have a fixture containing lamps and reflectors. A wallmounted fixture is normally used to light an interior wall surface. Such fixtures are expensive to manufacture and install. Moreover, when a fixture is

attached to the interior wall, the bottom surface of the fixture substantially covers the floor area. This covers the space beneath the fixture thereby preventing access to this space. It is also difficult to conveniently change out light bulbs. A table lamp includes a light source inside a lamp shade. The light source is attached to a lamp stand. The lamp stand includes an extendable rod. The extendable rod extends from the lamp stand. An end of the rod is rotatable relative to the lamp stand to adjust the light illuminating the ceiling or table surface. When installing a lamp shade over a fixture, the fixture has to be removed from the ceiling or table surface. Another method for lighting an object, such as a wall or table, is to use a lamp that is connected to a pair of wires. The lamp shade is positioned in such a manner that it covers the object being illuminated. The bulb is placed in the lamp shade near a bottom surface of the lamp shade. The wires extend from the lamp at a desired location. An electrical power source is plugged into the lamp and into one of the wires. A switch is included in the lamp to turn on and off the light emitting from the lamp shade. When installing such lamps on walls or on tables, it is necessary to measure and cut a hole through the wall or table in order to connect the wires. Additionally, bulb replacement is time consuming. Moreover, light bulbs are readily accessible to children and pets,

<http://postderste.yolasite.com/resources/Clip-Studio-Paint-Serial-Number-Generator.pdf> [http://www.ohminnesota.com/wp](http://www.ohminnesota.com/wp-content/uploads/2022/08/xforce_keygen_Inventor_Professional_2019_download_64bit.pdf)[content/uploads/2022/08/xforce\\_keygen\\_Inventor\\_Professional\\_2019\\_download\\_64bit.pdf](http://www.ohminnesota.com/wp-content/uploads/2022/08/xforce_keygen_Inventor_Professional_2019_download_64bit.pdf) <https://alafdaljo.com/meet-the-spartans-in-hindi-upd/> [https://pianoetrade.com/wp](https://pianoetrade.com/wp-content/uploads/2022/08/Spl_Transient_Designer_Plugin_REPACK_Crack.pdf)[content/uploads/2022/08/Spl\\_Transient\\_Designer\\_Plugin\\_REPACK\\_Crack.pdf](https://pianoetrade.com/wp-content/uploads/2022/08/Spl_Transient_Designer_Plugin_REPACK_Crack.pdf) [http://www.divinejoyyoga.com/2022/08/28/hd-online-player-ho-gaana-pokuna-full-new-movie](http://www.divinejoyyoga.com/2022/08/28/hd-online-player-ho-gaana-pokuna-full-new-movie-free-17/)[free-17/](http://www.divinejoyyoga.com/2022/08/28/hd-online-player-ho-gaana-pokuna-full-new-movie-free-17/) [https://wilcityservice.com/wp](https://wilcityservice.com/wp-content/uploads/2022/08/Engine_Ini_Wolverine_Download_Movie_BETTER.pdf)[content/uploads/2022/08/Engine\\_Ini\\_Wolverine\\_Download\\_Movie\\_BETTER.pdf](https://wilcityservice.com/wp-content/uploads/2022/08/Engine_Ini_Wolverine_Download_Movie_BETTER.pdf) [https://blagik.com/wp](https://blagik.com/wp-content/uploads/2022/08/Ultimate_Epic_Battle_Simulator_Update_16042017_without_human.pdf)content/uploads/2022/08/Ultimate Epic\_Battle\_Simulator\_Update\_16042017\_without\_human.pdf https://movingbay.com/dabbe-5-zehri-cin-720p-torrent-\_hot\_/ [https://ksycomputer.com/wp-content/uploads/2022/08/Telecharger\\_Patch\\_Diagbox\\_V701.pdf](https://ksycomputer.com/wp-content/uploads/2022/08/Telecharger_Patch_Diagbox_V701.pdf) <https://www.sumisurabespoke.it/wp-content/uploads/2022/08/karulee.pdf> [http://www.male-blog.com/2022/08/28/my-friend-ganesha-2-2-full-movie-updated-free-download-in](http://www.male-blog.com/2022/08/28/my-friend-ganesha-2-2-full-movie-updated-free-download-in-hd-720p/)[hd-720p/](http://www.male-blog.com/2022/08/28/my-friend-ganesha-2-2-full-movie-updated-free-download-in-hd-720p/) [http://www.kiochi.com/%product\\_category%/new-keygen-de-floor-plan-3d-v11](http://www.kiochi.com/%product_category%/new-keygen-de-floor-plan-3d-v11) [http://www.gea-pn.it/wp-content/uploads/2022/08/Comtrend\\_Ar\\_5381u\\_Firmware\\_TOP.pdf](http://www.gea-pn.it/wp-content/uploads/2022/08/Comtrend_Ar_5381u_Firmware_TOP.pdf) <https://chichiama.net/audio-hijack-license-key-crack-link/>

page 5 / 5